# **Network Status Check**

## **Summary**

It is to check whether network communication is connected by executing a 'Ping Test'.

This function is included in the Egovframework common component element technology.

### **Description Description**

① Check whether network connection is available (True/ False)

### **Related Sources Related Sources**

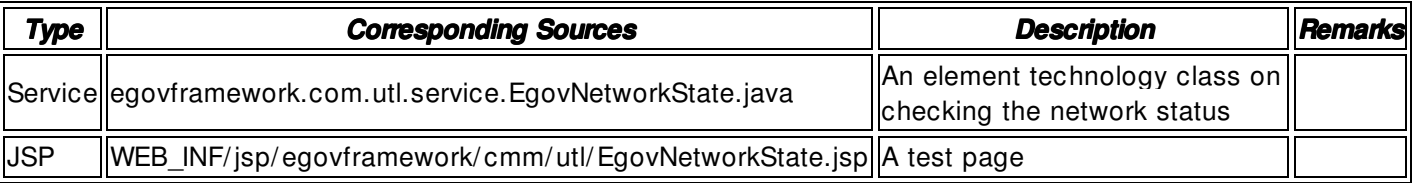

### **Method**

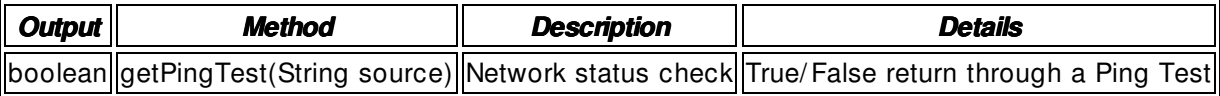

### **Input**

- IP ADDRESS: A String- type IP Address expressed using numbers and " ." (ex. 192.168.100.21)
- Validation Check: Element Technology validation check

# **Output**

• Boolean- type true / false

# **Environmental Settings**

N/ A

# **Manual**

status = <u>InetAddress</u>.getByName(requestIP).isReachable(3000);

# **References**

N/ A